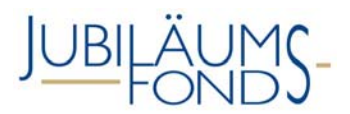

Diese Ausfüllhilfe soll Sie bei der formal korrekten Befüllung des Projektstammdatenblattes unterstützen. Bitte berücksichtigen Sie bei der Befüllung stets das **Hinweisblatt zur Abwicklung und Abrechnung von Jubiläumsfondsprojekten** (zu finden im Downloadbereich der Website des Jubiläumsfonds).

## PROJEKTSTAMMDATENBLATT

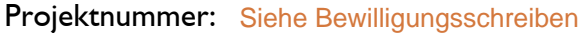

Projektleitung:

Telefon:

E**-**Mail:

Forschungsstätte: Bitte hier Ihre Forschungsstätte (optional auch die Subeinheit) eintragen.

Projekttitel: Siehe Bewilligungsschreiben

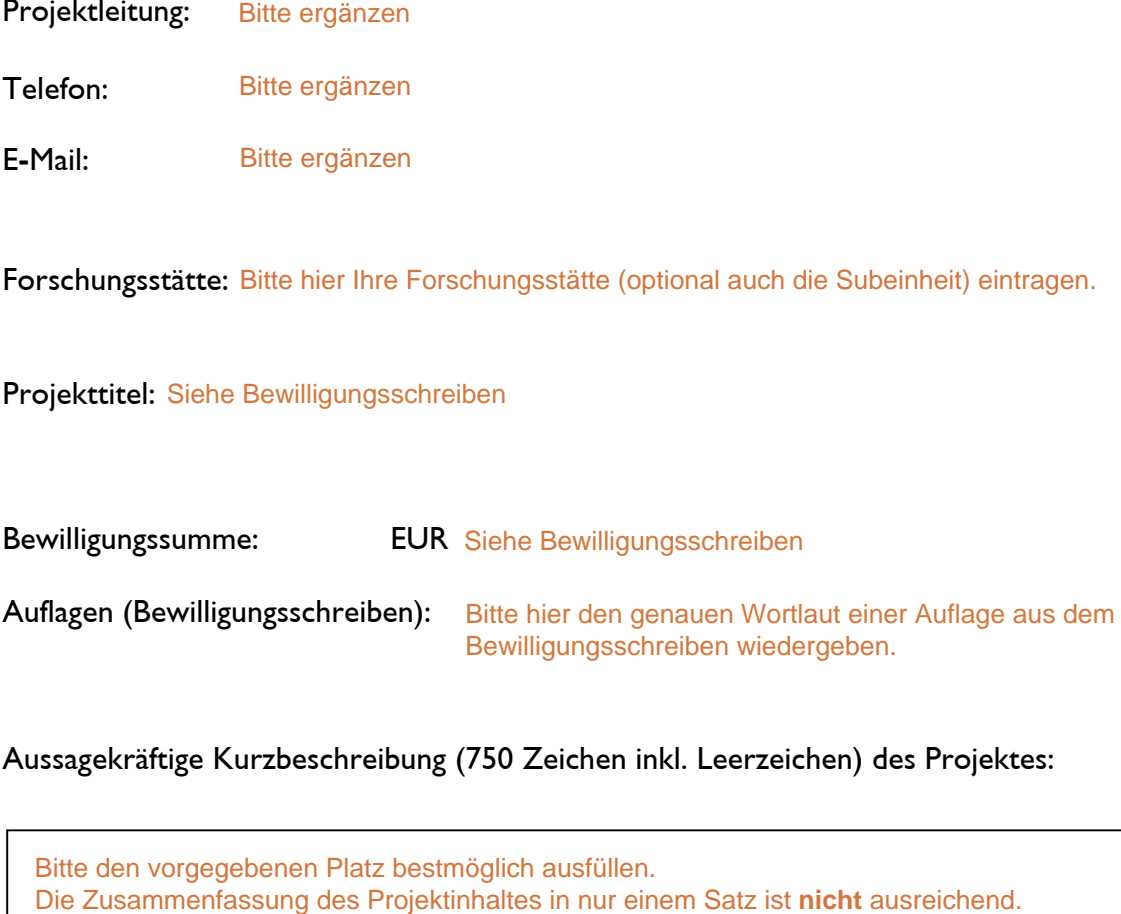

Aussagekräftige Kurzbeschreibung (750 Zeichen inkl. Leerzeichen) des Projektes:

Bitte den vorgegebenen Platz bestmöglich ausfüllen.

#### Projektbeginn:

Projektende:

Projektlaufzeit Sie, dass der Projektbeginn auf einen Monatsersten und das Projektende auf einen Hier bitte **verbindlich** die aktuellen Planwerte der Projektlaufzeit eingeben. Bitte beachten Monatsletzten fallen muss. Als frühestmöglicher Projektbeginn ist der nächste Monatserste nach Übermittlung des Projektstammdatenblattes möglich. Dessen Bewilligung muss nicht abgewartet werden. Bitte beachten Sie weiters, dass alle abzurechnenden Kostenpositionen (Seite 3 – Seite 7) innerhalb der hier angeführten Projektlaufzeit angeführt werden müssen.

*Hinweis:* Die Projektlaufzeit darf höchstens 4 Jahre betragen. Eine einmalige kostenneutrale Verlängerung innerhalb dieser 4 Jahre ist möglich.

#### **Kostenplan**

- Bitte beachten Sie bei der Kostenaufteilung der vom Jubiläumsfonds bereit gestellten Projektgelder das "75% – 25% Modell", welches besagt, dass zumindest 75% der bewilligten Fördermittel in der Kostenkategorie "Personalkosten" abzurechnen sind. Somit dürfen in der Kostenkategorie "Sonstige Kosten" höchstens 25% der bewilligten Fördersumme abgerechnet werden.
- Umwidmungen sind innerhalb der definierten Rahmenbedingungen und Vorgaben der Globalbudgetierung ohne Rücksprache und ohne gesonderte Genehmigung des Jubiläumsfonds jederzeit möglich.
- Bitte beachten Sie in diesem Zusammenhang unbedingt das *Hinweisblatt zur Abwicklung und Abrechnung von Jubiläumsfondsprojekten*.

### **Kostenübersicht (Planwerte)**

#### Personalkosten

(mind. 75 % der bewilligten Projektmittel) von der Projektleitung auszufüllen

#### Sonstige Kosten

(max. 25 % der bewilligten Projektmittel) von der Projektleitung auszufüllen

#### Gesamtsumme

(Summe Personalkosten und Sonstige Kosten) von der Projektleitung auszufüllen

hievon an Kooperationspartner zu transferierende Projektmittel – bis max. 50 % der Bewilligungssumme

hievon ins Ausland zu transferierende Projektmittel – bis max. 10 % der Bewilligungssumme

EUR Hier bitte die Summe der Personalkosten von Seite 3 und Seite 4 übertragen.

 EUR Hier bitte die Summe der Sonstigen Kosten von Seite 5 – Seite 7 übertragen.

Die Gesamtsumme der Plankosten soll mit EUR der Bewilligungssumme übereinstimmen.

 EUR EUR Der angeführte Betrag hat mit der Summe im Formblatt Kooperationsvereinbarung übereinzustimmen.

#### Kurze Begründung für/bei Projektmitteltransfer ins Ausland:

Bitte gegebenenfalls ausfüllen

# ONB

#### **Personalkosten – Dienstverträge**

- ▶ Höchstanerkennungssätze: FWF (Brutto-Brutto<sup>1</sup>) oder Entgelt lt. Kollektivvertrag bzw. Betriebsvereinbarung (ohne Überzahlung)
- Post Doc (max. 40 Stunden Beschäftigungsausmaß pro Woche)
- Prae Doc (max. 30 Stunden Beschäftigungsausmaß pro Woche)
- studentische Mitarbeit (max. 20 Stunden Beschäftigungsausmaß pro Woche bzw. Forschungsbeihilfen in der Höhe von max. € 440,– /Monat

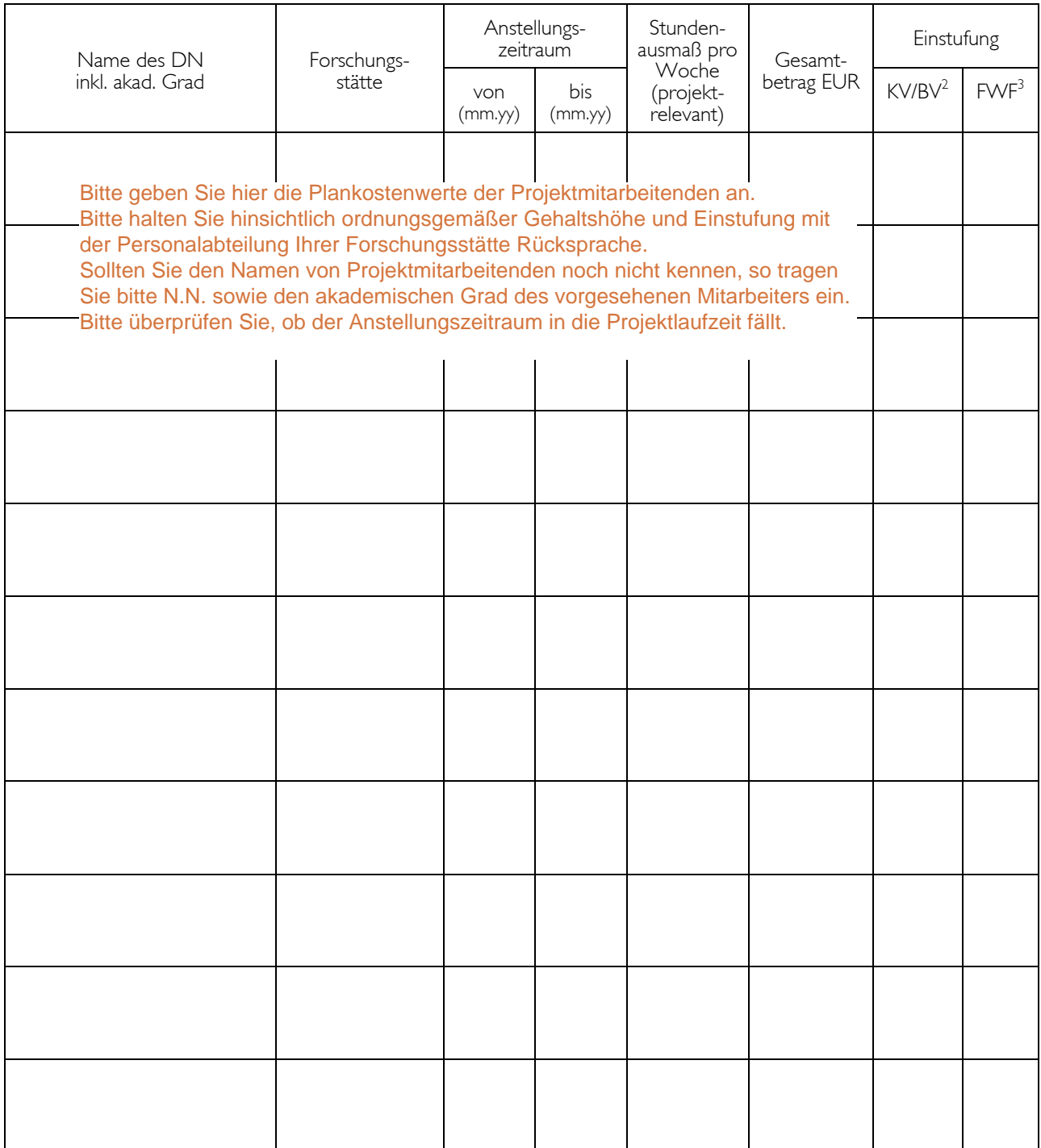

<sup>1</sup> Brutto-Brutto Betrag: Gehälter inkl. aller Dienstgeber- und Dienstnehmer-Abgaben.<br><sup>2</sup> Einstufung erfolgt nach Kollektivvertrag bzw. Betriebsvereinbarung der Forschungsstätte.<br><sup>3</sup> Einstufung erfolgt nach den aktuell gül

 <sup>(</sup>auch anzukreuzen bei Überzahlung über KV/BV bis zu den FWF-Sätzen).

### **Personalkosten – Werkverträge / Freie Dienstverträge**

- Max. ein Drittel der abzurechnenden Personalkosten darf über Werkverträge/ freie Dienstverträge ausbezahlt und abgerechnet werden:
- $\blacktriangleright \hspace{2mm} \text{Deckelung:} \hspace{1mm} \text{E 20.000}, \hspace{1mm} \text{--} \text{(inkl. etwaiger USt) pro Werkvertragsnehmerin/}$ Werkvertragsnehmer bzw. freie Dienstnehmerin/freier Dienstnehmer
- Deckelung: € 5.000,– (inkl. etwaiger USt) in der Kostenkategorie Werkverträge/ Freie Dienstverträge (Zusatzeinkommen)

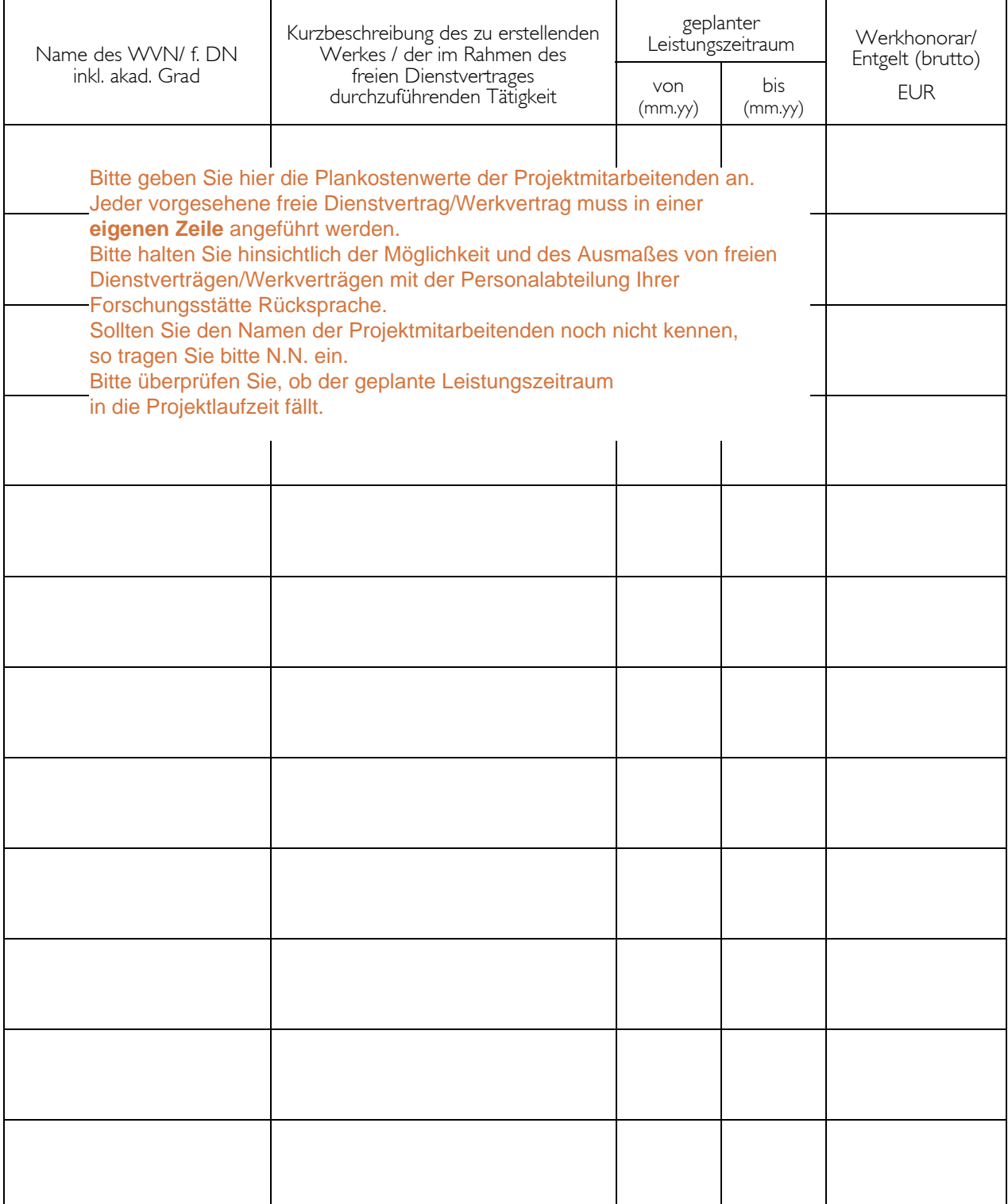

#### **Sonstige Kosten – Gerätekosten, Materialkosten sowie Kosten für die externe Durchführung von Projektarbeit (Beauftragung Dritter)**

 Bei Kostenpositionen über € 10.000,– inkl. USt sind mindestens 2 Offerte einzuholen und als Beilage dem Projektstammdatenblatt beizulegen. Sollte die Einholung eines zweiten Offerts nicht möglich sein, so ist dies samt nachvollziehbarer Begründung dem Jubiläumsfonds **vor** externer Durchführung bekannt zu geben.

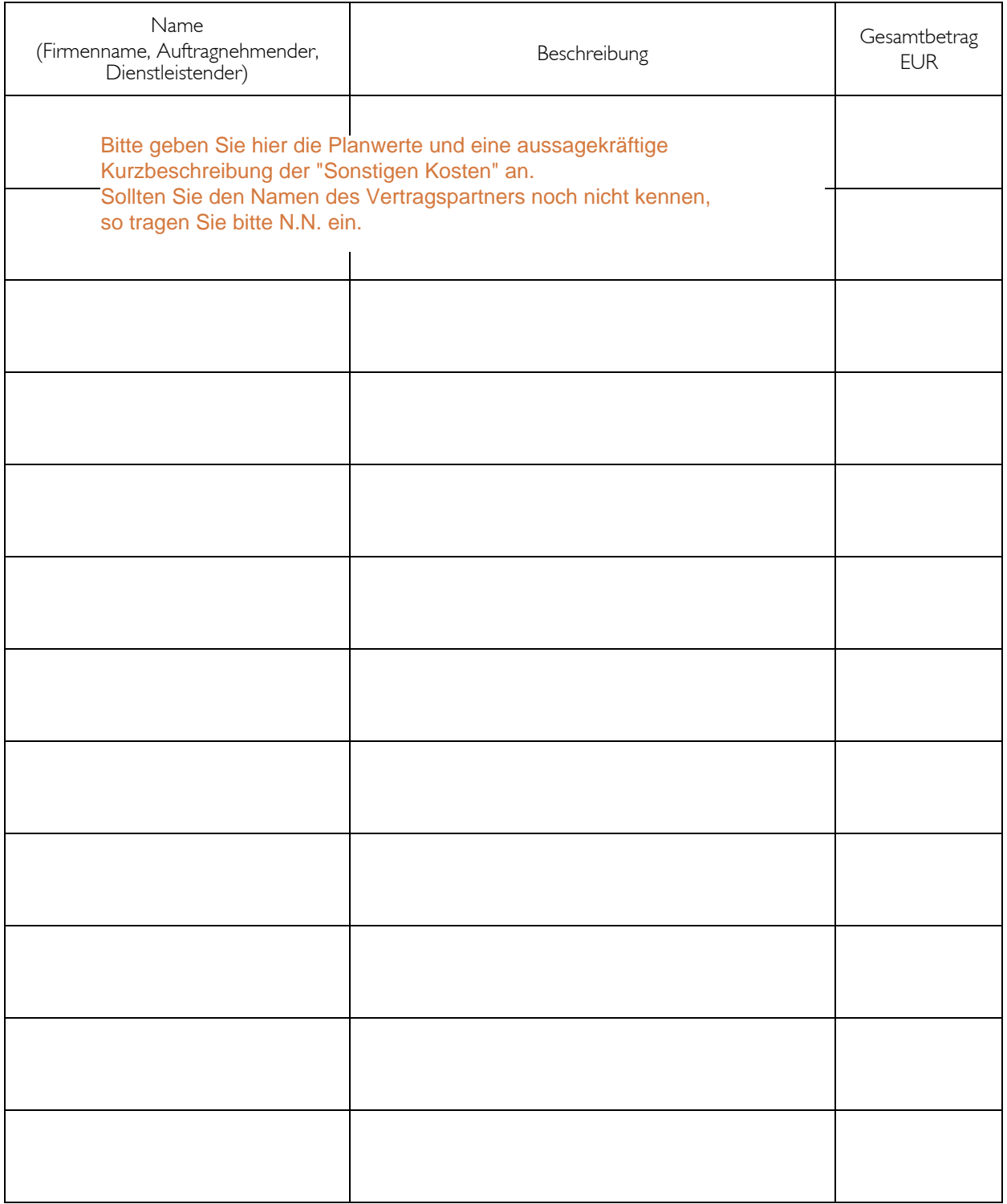

#### **Sonstige Kosten – Reisekosten**

- Reisekosten zu Forschungsaufenthalten, Feldarbeiten, Expeditionen u.s.w. werden nur für **Projektleitende sowie Projektmitarbeiterinnen und Projektmitarbeiter (Dienstverträge)** übernommen
- abzurechnende Bahnreisen haben in der 2. Klasse, abzurechnende Flugreisen in der Economy Class zu erfolgen
- Taxispesen sowie die Abrechnung von Reisekosten mit dem eigenen Kfz werden restriktiv und in nachvollziehbarem Umfang anerkannt
- Übernachtungskosten sind mit höchstens € 150,– pro Person/pro Nacht (inkl. aller Steuern, Spesen und Gebühren) begrenzt
- die Teilnahme an Kongressen (inkl. Kongressgebühren) wird übernommen, wenn dort Projektergebnisse (z.B. im Rahmen von Präsentationen) nachweislich einer Evaluation durch Expertinnen und Experten (peer evaluation) unterliegen
- über jede Forschungsreise ist ein Reisekostennachweis zu erbringen

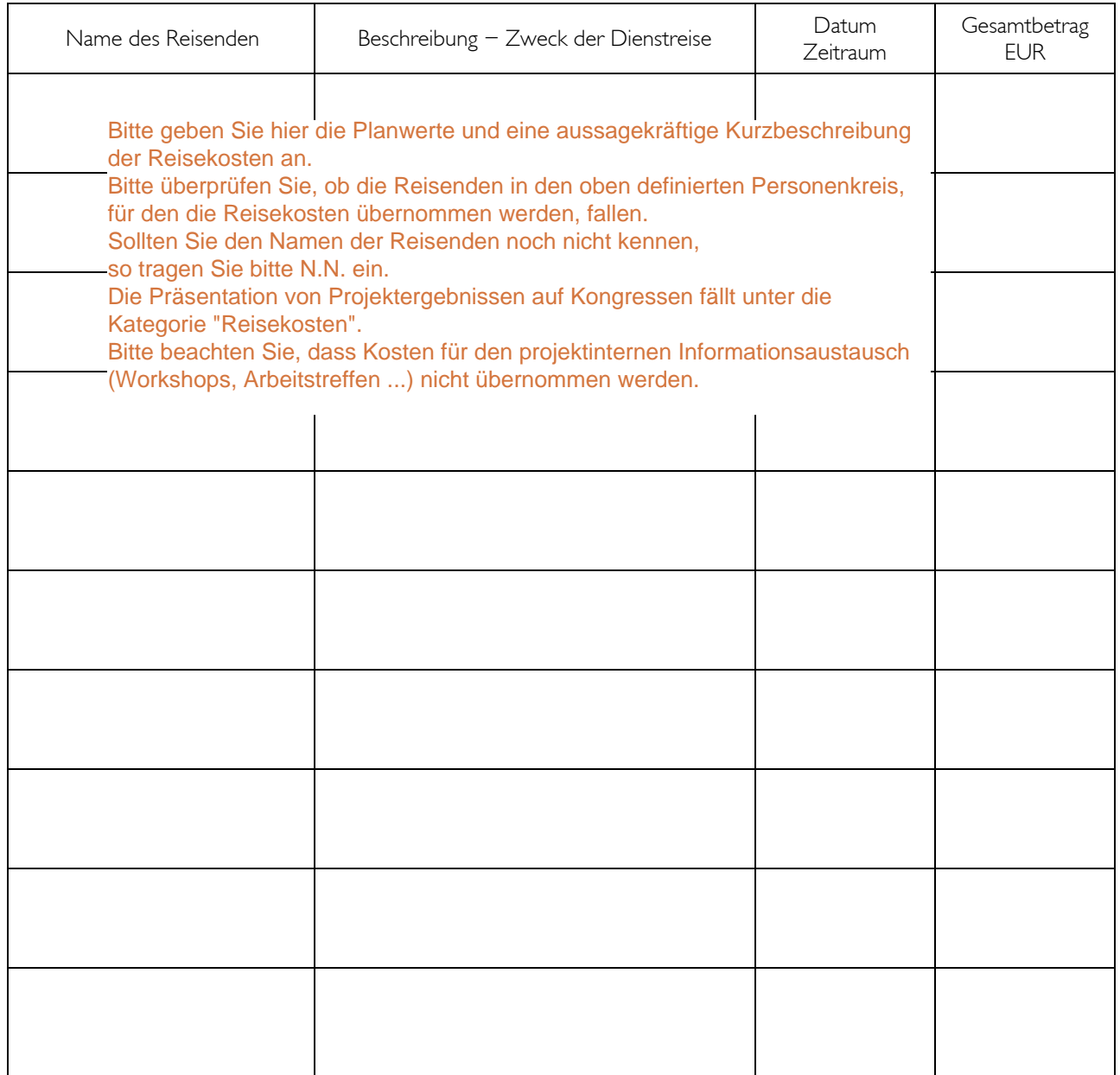

## **ONB**

### **Weitere Sonstige Kosten**

- Projektwebsite (Deckelung:  $\epsilon$  2.500, (inkl. etwaiger USt))
- $\triangleright$  Druck- und Publikationskosten (Deckelung:  $\epsilon$  2.500, (inkl. etwaiger USt))
- Präsentation von Projektendergebnissen (Deckelung:  $\epsilon$  2.500,- (inkl. etwaiger USt))
- Kostenbeiträge für die Personaladministration (Deckelung: € 14,– / Person / Monat)
- (angemessene) Kontoführungsgebühren des Projektkontos

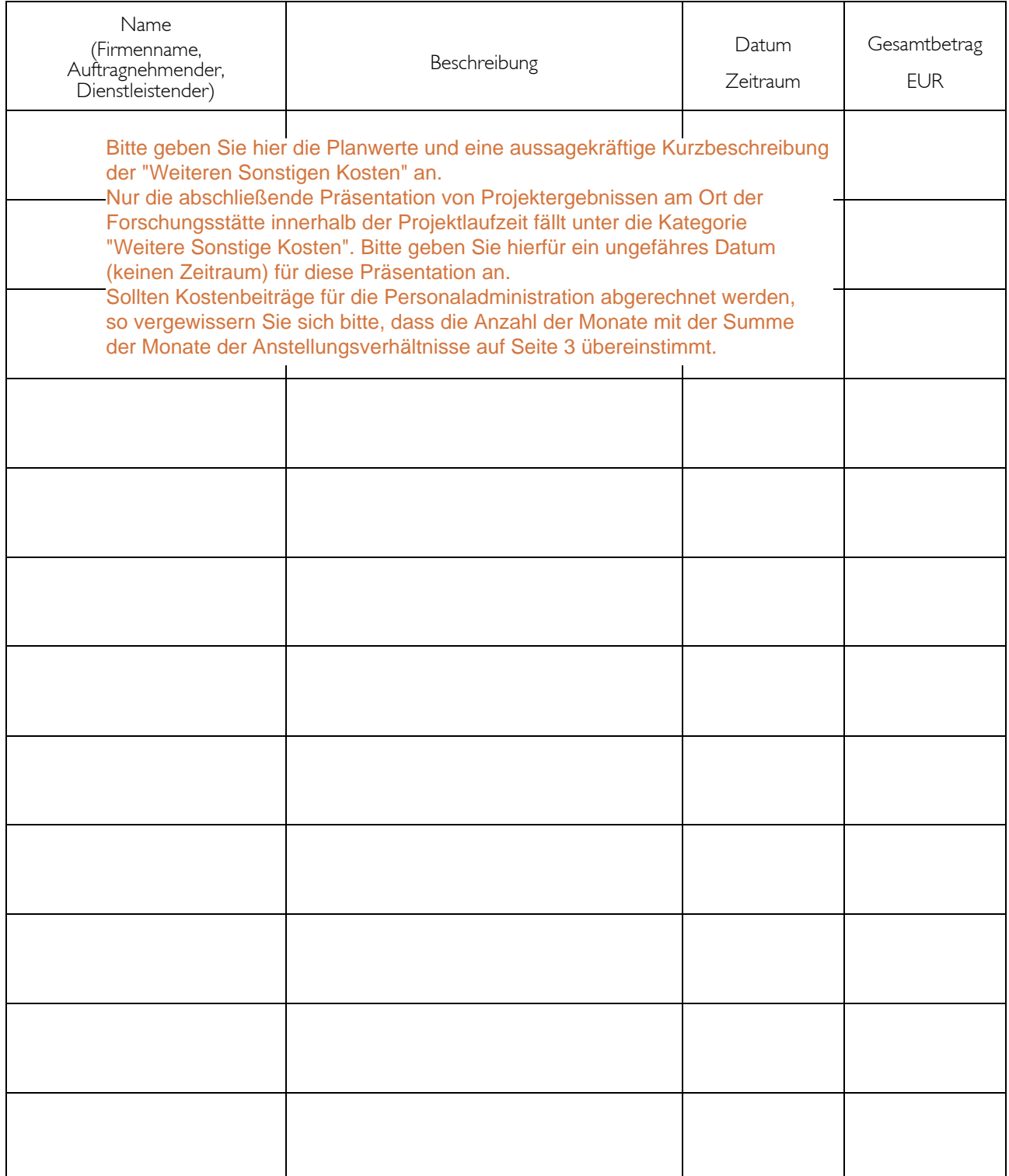

#### **Verpflichtungs- und Einverständniserklärungen**

*(Im Original von der Projektleiterin/dem Projektleiterin sowie von der Vertreterin/vom Vertreter der Forschungsstätte zu unterfertigen)* 

#### Die **Projektleiterin/**der **Projektleiter** verpflichtet sich,

- $\checkmark$  das Projektstammdatenblatt, das als zentrale Fördervereinbarung zwischen Projektleiterin bzw. Projektleiter u. der OeNB fungiert, vollständig u. wahrheitsgemäß ausgefüllt zu haben;
- sämtliche bewilligte Mittel sparsam, effizient, wirtschaftlich und nach den Regeln der Globalbudgetierung zu verwenden;
- die in den *Hinweisblättern zur Antragstellung* sowie zur *Abwicklung und Abrechnung von Jubiläumsfondsprojekten* formulierten Förderbedingungen zustimmend zur Kenntnis genommen zu haben und diese vollinhaltlich zu beachten;
- $\checkmark$  bei der Abwicklung des gegenständlichen Jubiläumsfondsprojektes die notwendige Mitwirkung zu leisten und den Jubiläumsfonds nach bestem Wissen und Gewissen bei der Durchführung der Projektadministration zu unterstützen;
- $\checkmark$  auf eine (fach-)öffentlichkeitswirksame Verbreitung der Projektergebnisse hinzuwirken. Bei Veröffentlichungen und sonstigen in Zusammenhang mit dem geförderten Projekt stehenden Aktivitäten (u.a. Präsentationen, Konferenzen) ist in geeigneter Weise auf das Jubiläumsfondsprojekt sowie auf die Oesterreichische Nationalbank (OeNB) als Förderungsgeber hinzuweisen;
- $\checkmark$  im Bedarfsfall unentgeltlich Gutachten über andere beim Jubiläumsfonds eingereichte Projektanträge zu erstellen;
- zur umfassenden Zusammenarbeit im Hinblick auf eine Ex-Post Evaluation des Vorhabens. Diese Verpflichtung wirkt auch über das Projektende hinaus;
- die vom Jubiläumsfonds finanzierten Gerätschaften spätestens mit Abschluss des Jubiläumsfondsprojektes in das Eigentum der Forschungsstätte zu überführen;
- die Vertreterin/den Vertreter der Forschungsstätte über nachträgliche Änderungen der Angaben des an den Jubiläumsfonds unterfertigt übermittelten Projektstammdatenblattes in Kenntnis zu setzen.

Die Projektleitung haftet für die Richtigkeit und Ordnungsgemäßheit dieser Unterfertigungen. Bitte ergänzen

----------------------------------- ------------------------------------------------

Ort und Datum Vor- und Nachname (bitte ausfüllen u. fertigen)<br>Bitte hier Name in Blockbuchstaben anführen

#### Projektleitung

Die Vertreterin/der Vertreter der Forschungsstätte erklärt sich in deren Namen einverstanden, dass das vom Jubiläumsfonds der OeNB bewilligte Projekt in der vorliegenden Form an der Forschungsstätte durchgeführt werden kann. Bitte hier im Original unterfertigen<br>
Dit und Datum<br>
Ort und Datum<br>
Ort und Datum<br>
Die Vertreterin/der Vertreter der Forschungsstätte erklärt sich in deren Namen einverstand<br>
dass das vom Jubiläumsfonds der OeNB bewilligte

Die vorhandene Forschungsinfrastruktur der Forschungsstätte (inkl. Forschungsverwaltung) soll die Projektleiterin/den Projektleiter bei der Projektdurchführung bestmöglich unterstützen.

----------------------------------- ------------------------------------------------ tatsächlich für die Institution vertretungsbefugt ist. Bitte hier im Original unterfertigen (inkl. Stampiglie). Bitte versichern Sie sich, ob die/der Unterzeichnende

Ort und Datum Fertigung des Kooperationspartners inkl. Stampiglie Vor- und Nachname (bitte ausfüllen u. fertigen)

> (Rektorat, Berechtigte laut Firmenbuch-, Bitte hier Name in Blockbuchstaben anführen

Vereinsregisterauszug bzw. offiziell bevollmächtigte Vertreterin/Vertreter)

# ONB

### ANHANG ZUM PROJEKTSTAMMDATENBLATT

#### **Anforderung der 1. Fördertranche**

*(Im Original von der Projektleiterin/dem Projektleiter zu unterfertigen und postalisch an den Jubiläumsfonds zu übermitteln)* 

Ich, Bitte ergänzen auch dem Einer Schweizer (Projektleiterin/Projektleiter), beantrage unter der Voraussetzung der vollständigen und richtlinienkonformen Übermittlung des Projektstammdatenblattes sowie etwaiger zusätzlicher Unterlagen die Auszahlung der 1. Fördertranche (45% der Bewilligungssumme) meines Jubiläumsfondsprojektes Nr. Bitte ergänzen (Projektleiterin/Projektleiterin/Projektleiterin/Projektleiterin/Projektleiterin/Projektleiterin/Bitterin/Projektleiterin/Bitterin/Bitterin/Bitterin/Bitterin/Bitterin/Bitterin/Bitterin/Bitterin/Bitte ergänzen 1. Fördertran

Ich ersuche daher den Jubiläumsfonds der Oesterreichischen Nationalbank (OeNB) den auszahlbaren Betrag auf nachstehendes Projektkonto zur Anweisung zu bringen:

Bezeichnung des Kreditinstituts: Bitte ergänzen IBAN: Bitte vergewissern Sie sich nochmals, ob der IBAN valide ist. Verwendungszweck/Innenauftragsnummer: Bitte vergewissern Sie sich nochmals, ob der IBAN valide ist.<br>dungszweck/Innenauftragsnummer:<br>änzen<br>änzen

-----------------------------------

Ort und Datum

------------------------------------------------

Vor- und Nachname (bitte ausfüllen u. fertigen) Projektleitung